# **Itunes User Manual Apple**

Eventually, you will definitely discover a extra experience and triumph by spending more cash. nevertheless when? accomplish you resign yourself to that you require to get those every needs when having significantly cash? Why dont you try to acquire something basic in the beginning? Thats something that will lead you to understand even more almost the globe, experience, some places, later than history, amusement, and a lot more?

It is your categorically own mature to feat reviewing habit. along with guides you could enjoy now is **Itunes User Manual Apple** below.

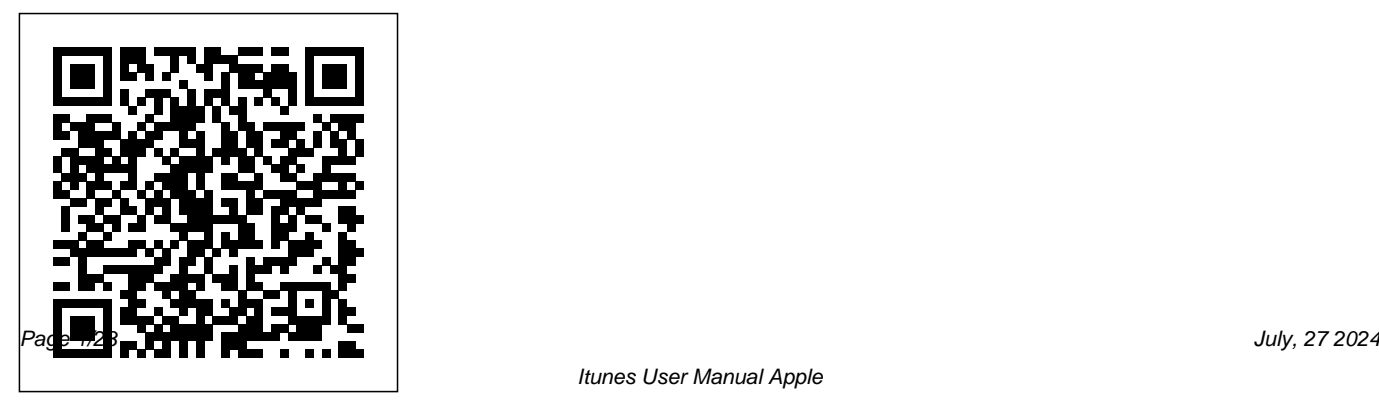

This book will help you explore some features of your iPad Pro that you probably didn't know existed and also get you started on your device in no time. You can also buy it as a gift for that son or daughter of yours who already like fiddling with devices, this book will get him or her up to speed in no time.??? A Comprehensive User Guide and Manual for New Users of the iPad Pros ???Even though iPad Pros are great right out of the box, you are likely to get more from them if you know how to use them by reading a book like this one.So, if you are someone who has recently acquired the new iPad Pro and now needs guidance on how best to take advantage of its many features that are not immediately obvious to ordinary end users? Or you may even be someone who is not new to the Apple ecosystem, but only

*IPod: The Missing Manual* John Wiley & Sons just made an upgrade from previous versions of the iPad and it is beginning to seem as if Apple has completely changed the interface and removed or relocated some of your previous favorite features, then this book was written with you in mind.We all know that the iPad Pro from Apple remains one of the world's most renowned flagships, when set up properly, it can become more than being just a phone. You can use it as a productivity tool in your business, you can make it an indispensable social media aide, e-book reader and a travel companion. All these can become possible once you learn how to better utilize the iPad Pro.This book has been written as a step-by-step guide for you to go through what you need to navigate around the iPad Pro.It covers many of the important features that users need to know and allows users to jump to any section of the book

that they feel they want to focus on. That means OR you intend getting any of them the guide is written in a way that even if you do anytime soon? Purchasing a new not want to follow the order in which it was written, you are still able to make the most of it.Some of the included contents:• Simple and easy to understand step by step instructions on how to first setup your device• Latest tips and tricks to help you enjoy your device to the

fullest.• Using the Face ID• Hidden features• Organizing apps with the App Library• Buying, removing, rearranging, and updating apps• Taking, editing, organizing, and sharing photos• Introducing some important Apple Services• Using Siri• And lots more

#### **MacBook Air User Guide**

Independently Published Do you have an iPhone 8, 8 Plus, SE, X, XR, XS, XS Max, 11, 11 Pro, 11 Pro Max, 12, 12 Pro or 12 Pro Max device

iPhone device can be exciting and intimidating all at once! It's like getting a new toy. Are you ready to start making use of your iPHONE 8, 8 Plus, SE, X, XR, XS, XS Max, 11, 11 Pro, 11 Pro Max, 12, 12 Pro OR 12 Pro Max device proficiently and enjoying your adeptness? Then let's get started! Have you ever seen someone using any of these iPhones adeptly and you wondering how they came about the cool stuffs? Sometimes it seems like magic seeing people operating their iPhone device swiftly and proficiently. Some of the tricks you will find in this book might seem strange to you and some quite unclear and even

sometimes clear, but they will all do something awesome by making you understand and master your Device like a Professional. This step by step guide is designed in a way that will help you as quickly as possible. Nobody likes to spend hours with a manual! They are always impatient to wanting to use their new gadget! This is a Comprehensive Guide for both dummies and professional to help users book contains: - How to optimize the to know how to use their iPhone 8, 8 Plus, SE, X, XR, XS, XS Max, 11, 11 Pro, 11 Pro Max, 12, 12 Pro & 12 Pro Max devices proficiently and it is written in a way to help you use your device and all its powerful features as quickly as possible. Use the full functionality of your iPhone device to

do anything and everything you want to do and even do better. I intentionally worked on this guide to make it a little more casual and fun than what you expect from most iPhone manuals. The iPhone 8, 8 Plus, SE, X, XR, XS, XS Max, 11, 11 Pro, 11 Pro Max, 12, 12 Pro & 12 Pro Max devices are cool gadgets, and any guide in relation to this should be an equally fun read. This battery power - How to restart, hard restart and reset the device - How to solve common issues connected with the iPhone devices - How to startup and setup the device - Tips to make your iPhone more secured - How to free your device from freezing or glitching - How to backup your files on

iTunes and iCloud - How to access Siri though there were no major updates

- How to use Apple Pay - How to force exit apps - Camera tips & tricks - Messaging tips AND SO MANY  $MORE$ .

IPod Touch Made Simple "O'Reilly Media, Inc."

A formula for positive thinking, enabling the reader to effect a change in his or her life for the better.The world that you create begins with your thoughts. This book is meant to help you transform the way you think about yourself, about others, and about the situations that you are facing in your life today.

**Mastering Apple TV 4K** Litres In July 2019, Apple updated the MacBook Air that was originally redesigned in October 2018. Even to the MacBook Air, the enhancement led to a new butterfly keyboard which utilizes the same updated materials like the 2019 MacBook Pro, some small SSD changes, an improved display with True Tone, and a lower price tag. The MacBook Air has a T2 chip as well as fingerprint sensor for the Touch ID that can be used instead of entering password. This T2 chip is built for enhanced security on the MacBook Air by ensuring a secure boot process through Secure Enclave, and fast data encryption with an SSD controller. The macOS Catalina which was launched in October 2019, is the latest operating system for the Apple Mac family. The new software brought

with it several new exciting even to existing users. Some of these features include the Screen Time, division of iTunes into 3 separate apps, using the iPad as a second screen, otherwise known as Sidecar and lots more. This user guide contains detailed steps on on your computer along with screenshots to make it easy for you to Use Apple TV App How to Use to familiarize yourself with the workings of the macOS Catalina. Whether you are just buying a new Mac device or downloading the new software to your existing device, this book would help you to achieve better and faster productivity. Some of the things you would learn in this book include: How to

features that may seem overwhelming Backup and Restore your Devices on how to explore all the new features on Mac How to Use the Podcasts App Install macOS Catalina How to macOS Catalina How to Organize the Mac Desktop How to Use Find My How to Sign Documents on your Devices How to Setup Sidecar on your Devices How to Use Apple Music in the Music App How to Make Use of the Notes App How to Use Reminders How to Sync on macOS Catalina How Screen Time on Mac How to Use Voice Controls on Mac How to Use Safari And Lots More...

## *IPhone 11 Pro Max User's Guide* EMRA Get the scoop on iTunes 9 and all of the newest iPods with this bestselling Missing Manual. Apple's gotten the world hooked on portable music, pictures, and videos with its amazing

delivered is an easy guide for getting the most out of it. That's where this book comes in. iPod: The Missing Manual, now in its 8th edition, provides a no-nonsense view of the latest iPod line, including the tiny Shuffle, the videocapable Nano, the high-capacity Classic, and the Wi-Fi-enabled Touch. With crystal-clear explanations and easy-to-follow color graphics, the book provides expert guidance on all of the amazing things you can do: Fill 'er up. Load your Nano, Classic, Touch, or Shuffle with music, movies, and photos, and learn how to play it all back. Share music and movies. Copy music between computers with Home Sharing, beam playlists around the house, and whisk your Nano's videos to YouTube. iTunes, tuned up. Pick-and-choose which music, movies, and photos to sync; create instant playlists with

entertainment center, but one thing they haven't Genius Mix; and auto-rename "Untitled" tracks. iPod power. Create Genius playlists on your iPod, shoot movies on your Nano, tap the Nano's FM radio and pedometer, and add voice memos to your Touch. Tour the new iTunes Store. Find what you're looking for in a snap, and get lyrics, liner notes, and more with iTunes LP. Even if you don't have one of the brand new iPods, this Missing Manual has plenty of information on iTunes 9, the App Store, and everything else you'll want to know. iPod: The Missing Manual is as useful, satisfying, and reliable as its subject.

#### **IPad Pro User Guide For Beginners** Independently Published

iPhone 13 Series 5G User Guide A Complete Beginner's Manual to Master All the Functions of the New Apple iPhone 13, Mini, Pro Max Features with 50 Tips and Tricks for iOS 15 The most advanced dual-camera system ever on an iPhone,

with a new Wide camera with bigger pixels and sensor-shift optical image stabilization (OIS) offering How to Turn On Bluetooth on iPhone 13 Series way to personalize the camera with Photographic Styles, and Cinematic mode, which adds a new dimension to photos and videos are all included in both models. With A15 Bionic, the iPhone 13 and iPhone 13 Mini offer super-fast performance and power efficiency, as well as longer battery life, a brighter Super Retina XDR display that brings content to life, incredible durability with the Ceramic Shield front cover and an advanced 5G experience. You may not really understand much about the new iPhone series until you go through this guide, Here, you will be learning more about iPhone 13 series. So, let us dive right in to learn more about your new Apple Device. Some of the things you will learn reading this guide are listed below: Physical Features of the iPhone 13, 13 Mini, Pro and Pro Max What makes the iPhone 13 models different? How to Set It Up How to Insert

improvements in low light photos and videos, a new How to Pair Bluetooth Headphones with iPhone 13 Sim Card How to Share Internet on an iPhone 13 Series How to Set Up iCloud Synchronise Your Phone Data with Dropbox Downloading files from Dropbox to iPhone How to Change Your Keyboard How to Set Up Mails How to Sign Into an Itunes Account How to Add Contacts, Delete Contact Sync Google Contacts with Your Device How to Use iPhone Pay to Shop How to Use Safari How to Enable the Safari Pop-Up Blocker How to Set Up Siri How to Access the Apple Store Accessibility Settings How to Activate Dark Mode How to customize Control Center on iPhone How to Customize the Home Screen How to Use Gestures How to Connect Airpod How to Control Apple TV from Your iPhone How to Connect Apple Watch to iPhone How to Check Health Status Using iPhone The Cycle Tracking screen in the Health app. How to Set Up and Use Carplay on iPhone Use Siri to control CarPlay Fixing iPhone

13 Carplay Issues How to Listen To Podcasts How to Use iMessage How to Change Your E-Mail Using Emergency SOS with iPhone 13 Using The Calendar How to Move or Add Events to Your Calendar How to Edit an Event How to Use Note Apps Set Up or Turn Off Location-Based Alerts How to Customize Ringtone Using the Search Features on Your Device Using Wallpapers and Themes Turn on fingerprint recognition How to Lock Your Device How Do I Lock My iPhone 13's Touch Screen How Do I Lock My iPhone 13 Immediately iPhone 13 Pro Max Face Setup How to Protect Your iPhone Privacy And Security Control App Tracking Using External Accessories With Your Device Recreate an accessory's room assignment Setting Up Screen Time Restarting Your iPhone Doing a Factory Reset How to Use "Find My" How to Reset Find My iPhone How to Fast Charge an iPhone How to Access iPhone Customer Care Service This is just a few of what is contained in this User Manual, So what are you

waiting for? Scroll up and Click the BUY NOW WITH 1 CLICK BUTTON on the top right corner. See you inside!!!

**iPad Survival Guide: Step by-Step User Guide for Apple iPad: Getting Started, Downloading FREE eBooks, Using eMail, Photos and Videos, and Surfing Web** MobileReference Explains how to use the portable music player with a Windows PC or a Macintosh computer to perform functions including play music, store photos, and use as a portable voice recorder. Original. (All users) IPod & ITunes Lulu.com The iPhone 12 series is the highest version of the iPhone because of its 5G features that allow users to enjoy super-fast download and browsing speeds. Because of this, a new era for the world's best smartphone has officially begun. This latest iPhone lineup that was unveiled in October 2020 comprises several beautiful new designs. They are fully packed with some amazing innovative features like A14 Bionic, an advanced dual camera system, and a Super Retina XDR display with the Ceramic Shield front cover. This book features a detailed guide that'll help you fully maximize your experience with any iPhone from the iPhone 12 series. Here's a preview of what you'll learn from this book: How To Easily Wake iPhone Unlock iPhone with Set Up Your New iPhone 12, Mini, Pro & 12 Pro Max Using an iCloud or iTunes Backup in Restoring Data Using iCloud to Transfer Data To Your New iPhone

Transfering Your Data to Your New iPhone to Interact With Your iPhone Learning the Using iTunes How To Move Data From An Android Device To iPhone Or iPad With Move To iOS Set up Cellular Service on iPhone Set up Your Cellular Plan with eSIM Connect iPhone to the Internet Manage Apple ID and iCloud Settings on iPhone Toggle Wi-Fi and Bluetooth From Control Center Set a Sleep Timer Change Wi-Fi Networks Faster Connect Two AirPods to one iPhone How To Use a Wireless or USB Mouse Optimize Battery Charging Prolong Your iPhone Battery Extend Battery Life Face ID Unlock iPhone with Touch ID Unlock iPhone with a Passcode How to Bookmark or Download the User Guide for iPhone Learning the Basic iPhone Gestures

Gestures for iPhone Models Featuring Face Show Notification Previews on the Lock ID How to Use New Cut, Copy, and Paste Screen How to Use Your iPhone in Taking Gestures Use Gesture Typing in Keyboard a Screenshot or Screen Recording Edit Use New Undo and Redo Gestures How to Screenshots How to Change or Lock Your Make Adjustments to the Volume on iPhone iPhone's Screen Orientation Customize How to Find the Settings App on Your iPhone How to Make Adjustments to the Screen Brightness and Color on Your iPhone Turn True Tone On or Off Turn Night Shift On or Off Schedule Night Shift to Turn On and Off Automatically How to Use Display Zoom in Magnifying Your iPhone Screen How to Change Your iPhone's Name Change Your Profile Picture an App on Your iPhone Delete Apps From Add Multiple Faces to Face ID How to Set Your iPhone's Date and Time How to Set Language and Region on Your iPhone Set up Mail, Contacts, and Calendar Accounts

Text Messages When You Ignore a Call Customize Control Center Set a Timer Faster Interact With The New Volume HUD Set Your Custom iMessage Profile How to Change Your iPhone's Wallpaper Open Apps on iPhone Switching Between Apps on iPhone Move and Organize Apps on iPhone How you can Quit and Reopen Updates Section Remove Apps from iPhone Using Markup on iPhone When Drawing in Apps How to Use Safari to Download Files Set up Apple Cash Family on iPhone (U.S.

only) Set up Family Sharing on iPhone Move those questions and plenty of great tips to truly Text Setup Siri And many more. You Can Download FREE with Kindle Unlimited and Configure Various Setting on Your Device.So what are you waiting for? Scroll up and Click the Orange - BUY NOW WITH 1-CLICK BUTTON- on the top right corner and Download Now!!! You won't regret you did See you inside!! **IPad & IPhone for Dummies: Simplified IPad and IPhone 8 Plus User Manual for Starters (Tips and Tricks for Using Your Ios-Running Devices Like a** "O'Reilly Media, Inc."

Are you an Apple TV owner looking to get the most out of your streaming media device? Perhaps you're looking for solutions to certain questions you've had about the device like how to use AirPlay, how to find channels, or other tips and tricks? Well, this guide is here to help you with all

unleash the power of your Apple TV! Hi, I'm Shelby Johnson, a technology enthusiast and an Apple TV owner. I love the Apple TV streaming media player for its highly-functional entertainment value. I've used it and figured out many special tips and tricks to help you get the most out of your streaming media device. I've developed this guide book to help you learn more about your device, including tips and tricks to really unlock and unleash the possibilities of your Apple TV device. Here's just some of the great info in this book: - Getting started with Apple TV - Pre-setup and setup help - Basics, tips & tricks - Syncing with iTunes & streaming music - How to use Photostreams - How to find Apple TV content for free and to purchase - How to use Amazon Instant Video and other streaming media - A look at some of the best accessories for Apple TV You'll learn all of the above and more in this book which features screenshots straight from Apple TV and step-bystep instructions on the processes involved in unleashing more powerful features from the device! This is a must-have eBook to get for any Apple TV user who wants to take their device to the next level! \*\*Please note this book is for owners of the American version of the Apple TV sold in the United States and may not apply to versions of the  $device$  in other countries.\*\*

### **iPod and iTunes For Dummies** Fehintola Otegbeye

This book will help you explore some features of your iPad Pro that you probably didn't know existed and also get you started on your device in no time. You can also buy it as a gift for that son or daughter of yours who already like fiddling with devices, this book will get him  $\alpha$  her up to speed in no time.  $A$ Comprehensive User Guide and Manual for  $New Users of the iPad Pros  $W^2$$ though iPad Pros are great right out of the box,

you are likely to get more from them if you know how to use them by reading a book like this one. So, if you are someone who has recently acquired the new iPad Pro and now needs guidance on how best to take advantage of its many features that are not immediately obvious to ordinary end users? Or you may even be someone who is not new to the Apple ecosystem, but only just made an upgrade from previous versions of the iPad and it is beginning to seem as if Apple has completely changed the interface and removed or relocated some of your previous favorite features, then this book was written with you in mind. We all know that the iPad Pro from Apple remains one of the world's most renowned flagships, when set up properly, it can become more than being just a phone. You can use it as a productivity tool in your business, you can make it an indispensable

social media aide, e-book reader and a travel companion. All these can become possible once you learn how to better utilize the iPad Pro. This book has been written as a step-by-step guide for you to go through what you need to navigate around the iPad Pro. It covers many of existed and also get you started on your device the important features that users need to know and allows users to jump to any section of the book that they feel they want to focus on. That fiddling with devices, this book will get him or means the guide is written in a way that even if her up to speed in no time. Special Bonus That you do not want to follow the order in which it is not all, we have a special gift for you, was written, you are still able to make the most something we believe you will love. Click the of it. Some of the included contents • Simple " Add to Cart" button to purchase on your and easy to understand step by step instructions closeout or you can buy straight away with the on how to first setup your device •Latest tips and tricks to help you enjoy your device to the fullest. • Using the Face ID • Hidden features Beginner's Manual to IPhone 11, 11 Pro and •Organizing apps with the App Library

apps •Taking, editing, organizing, and sharing photos •Introducing some important Apple Services •Using Siri •And lots more This book will help you explore some features of your iPad Pro that you probably didn't know in no time. You can also buy it as a gift for that son or daughter of yours who already like "Buy Now with a Click" button to buy right away. PUBLISHER: TEKTIME 11 Pro Max For Dummies

•Buying, removing, rearranging, and updating If there is anything you will need to really enjoy

your iPad and iPhone, it is this two-in-one unbiased, simplified guide by a tech specialist on voicemail, conference calling, text messaging, useful and mind-blowing tricks. This book is a combination of Jerry Freeman's books on iPad and iPhone 8 to help you unlock your iPad and iPhone 8 potentials. You don't get a printed manual when you buy an iPad or iPhone. Online, you can find an electronic PDF manual, photos; and syncing the calendar, address book, but it's largely free of any acknowledgment of the iPhone's flaws. The essence of this book, then, is to serve as the manual that should have accompanied the iPad and Phone. Some of the things this book covers are: art (1) Setting up your iPad; including deleting and re-adding Touch ID fingerprints and transferring data from your old iPad to the new iPad using iTunes (2) Resolving Touch ID troubleshooting issues (3) Tips for using the iPad Camera; including using the Apple Watch (4) Phone

calls: Dialing, answering, voice control, iMessages, MMS, and the Contacts (address book) (5) Connections: Describes the world beyond the iPhone and iPad itself - like the copy of iTunes on your Mac or PC that can fill up the iPhone and iPad with music, videos, and mail settings, and Apple's iCloud service. (6) iPhone 8 tips and tricks (7) Full guide to using Siri, managing iCloud storage, steps for using Apple Pay. . . And lots more. This iPad and iPhone user manual is for you. Buy now! Reference Guide for Essential Oils Quirk Books Apple's iWork is more versatile than ever now that there are versions for Mac, iOS, and even iCloud. The only thing iWork doesn't include is its own how-to guide. That' swhere this friendly, jargon-free Missing Manual comes in. With complete instructions and helpful examples, you'll

quickly learn how to create stunning documents, slideshows, and spreadsheets with iWork's Pages, Keynote, and Numbers. The important stuff you need to know: Create elegant files in minutes. Save tons of time by using iWork's collection of prebuilt templates and themes. Craft a variety of documents. Use Pages to design attractive newsletters, catalogs, brochures, flyers, and posters. Build eye-popping presentations. Turn Keynote's themes and easy-touse cinematic effects into beautiful custom slideshows. Organize and clearly convey information. Jazz up your Numbers spreadsheets with charts, images, and videos. Always have your work on hand. Store your files in iCloud and have them sync automatically to your Mac and iOS devices. Work anywhere, any time. Use the webbased iWork for iCloud to create projects on any computer—even a PC. Versions covered: This edition covers Pages for Mac 5.1, Keynote for Mac 6.1, Numbers for Mac 3.1, version 2.1 of each iOS app, and iWork for iCloud.

**Mastering Apple Music** "O'Reilly Media, Inc." Explains how to use the portable music player to perform functions including play music, store personal contact and calendar information, download and use applications, and use as a video player.

**iPad: The User Manual like No Other** Tektime With the latest iOS 11 beta for the iPhone, you will enjoy a host of exciting new features including an all-new Messages app, updates to Maps, Search, 3D Touch, widgets, etc. And the iPhone 7 and iPhone 7 Plus have new not to mentions loads of features to enjoy in the iPhone 8, iPhone 8 Plus and iPhone X with more advanced cameras, and you can do more with Siri and third-party apps than ever before in a simple way. You no longer need be bored with overly long manual without simplicity of information. This is a guide to the tips,

shortcuts, and workarounds that will make you acquainted to iPhone in no time even if you haven't used iPhone before. This book will help you accomplish every basic and needful features you need on your iPhones. iPod & iTunes For Dummies Independently Published

ARE YOU WILLING TO BECOME A PROFESSIONAL USER OF iOS 14 and iPadOS 14? IF YES, KEEP READING FURTHER This manual will guide you on handling the new Device with an excellent operating system that offers different features for your new iPhone. This book contains Tips and Tricks on how to successfully Set up and Configure your Device for various operations. With pictures and illustrations included, you can easily assimilate the information and use it to operate your iPhone. Other relevant information available in this book include: Understanding the New Features Of iOS 14 iOS 14 Supported

Devices What is iPadOS 14? iPadOS 14 Compatible IPad Upgrading your iPad and iPhone to iOS 14 Systematic Ways of Activating an iPhone Setting Up a New iPhone How to Navigate the Interface Controlling Home Screens Transferring Icons to another Home Screen Transferring Icons to Create a Folder How to Use 3D Touch How to communicate with an iPhone Using iMessage How to Use Music and Video Managing Data How to Multitask with an iPhone Extending Battery Life Using Other Apps with an iPhone How to use Games on iPhone How to Set up the Camera Using Grid and Exposure How to use Focus and HDR Mode iPhone Settings Using the Control Center Managing Notifications in an iPhone What is AirPlay and AirDrop on an iPhone? Understanding iCloud Using iCloud Storage Space How to Manage iCloud Drive How to Use iTunes Creating, Restoring, and Maintaining Backups Ways of Syncing iTunes with your Device How to Restore Software Bug Fixing and Updates on iPhones How

to Update iOS Getting Technical support and Service AppleCare Services How to Activate Dark Mode Transferring Multiple Apps on the Home Screen Simultaneously Creating Memojis Adding other Faces to your Face ID Displaying Rule of Thirds on Camera How to Modify your iMessages Profile Picture Filtering Unknown Calls Closing Safari Tabs Automatically How to Write on the Keyboard with Your Finger Reducing the size of the keyboard Using Spotlight to Search from Different Apps How to Record the Screen of your iPhone Activating Battery Saver How to Optimize Battery Charging Turning Flash on with Notifications How to Customize the Control Center system, and a Super Retina XDR display with the Scanning with an iPhone How to Replace Text Automatically And many more.... This is just a few of what is contained in this User Manual, and you can Download FREE with Kindle Unlimited Click the Buy Button now to get this classical manual, and the iPhone 12 cameras. This manual is ideal for You will be glad you did. See you inside!!! iPad 2: The Missing Manual Adidas Wilson

NOW YOU CAN GRAB THE COMPLETE USER MANUAL FOR iPHONE 12 SERIES!!! EVERYTHING YOU NEED IS ALL COMPILED IN ONE PLACE FOR EASY LEARNING The iPhone 12 series is the highest version of the iPhone because of its 5G features that allow users to enjoy super-fast download and browsing speeds. Because of this, a new era for the world's best smartphone has officially begun. This latest iPhone lineup that was unveiled in October 2020 comprises several beautiful new designs. They are fully packed with some amazing innovative features like A14 Bionic, an advanced dual camera Ceramic Shield front cover. This book features a detailed guide that'll help you fully maximize your experience with any iPhone from the iPhone 12 series and learn everything there is to know about both Beginners and Experts to maximize user experience. The Books Included in the Bundle:

iPHONE 12 SERIES USER GUIDE The Complete User Manual with Tips & Tricks for Beginners to Master the New Apple iPhone 12, Pro, or Download the User Guide for iPhone Learning Pro Max, Mini and Hacks for iOS 14 iPHONE 12 CAMERA USER GUIDE The Complete User Manual for Beginners and Pro to Master the Best iPhone 12 Camera Settings with Tips and Tricks for more!! In Book 2 we will Discuss the following Photography & Cinematic Videography In Book 1 we will Discuss the following Topics: How To Set Up Your New iPhone 12, Mini, Pro & 12 Pro Max Using an iCloud or iTunes Backup in Restoring Data Using iCloud to Transfer Data To Your New Frame Rate and Video Resolution with Quick iPhone Transfering Your Data to Your New iPhone Toggles How to make your Video Slow or Fast Using iTunes Set up Cellular Service on iPhone Set How to Take Pictures in Low Light with Night up Your Cellular Plan with eSIM Connect iPhone to the Internet Manage Apple ID and iCloud Settings on iPhone Toggle Wi-Fi and Bluetooth From Control Center Change Wi-Fi Networks Faster Connect Two AirPods to one iPhone How To Use a Wireless or USB Mouse Optimize Battery Charging Prolong Your iPhone Battery Unlock

iPhone with Face ID Unlock iPhone with Touch ID Unlock iPhone with a Passcode How to Bookmark the Basic iPhone Gestures to Interact With Your iPhone Set up Apple Cash Family on iPhone (U.S. only) Set up Family Sharing on iPhone And many Topics: How to use the iPhone 12 Control Center Adding Camera App to the Dock How to use Portrait Mode on your iPhone 12 Models How to convert Normal Video to Slo-Mo How to Change Mode Using the Photos app to View Videos and Photos How to browse through Pictures and Videos How to Permanently Delete or Recover Deleted Pictures How to edit Live Photos on iPhone 12 Camera How to add Pictures and Videos to Existing Albums How to Share and Save Picture or Video you received How to Use Sharing

Suggestions to Share Photos How to Open the Photo Editor in Photos App How to Remove Unwanted Images and Spots in your Photos Using FilMic Pro App for Cinematic Video How to Set Resolution in FilMic Pro And many more.... This is just a few of what is contained in this User Manual, and you can Download FREE with Kindle Unlimited So what are you waiting for? Scroll up and Click the Orange - BUY NOW WITH 1-CLICK BUTTON- on the top right corner and Download Now!!! You won't regret you did See you your options Setting up your iPhone as new inside!!!

*IOS 14 And IPadOS 14 User Manual* Apress Do You Want to Make the Most of Your iPhone 11 Pro Max? We'll show you How to Enable and Use Some Hidden Features!! Follow this iPhone guide, and you will get the best out of your Apple smartphone. After reading the step by step guide in this manual, you will get to do things with your iPhone that you cannot imagine!The iPhone is a terminal with Apple's iOS operating system. With this guide for the iPhone, you can get everything you want. Follow this tutorial never to get lost in your daily use. With the best manual for iPhone, you will have everything in your palm and in the simplest way possible. We make it easy for you!. Inside you'll Discover: How to Setup your iPhone 11 Pro Max Understanding Restore from a previous iPhone, iPad or iCloud and iTunes Switching from Android to iOS Turning OFF iPhone 11 Pro Max Set up and Activate iPhone 11 Pro Max Set Date and Time Link your iPhone 11 Pro Max to Computer Connect iPhone 11 Pro Max to Wi-Fi Connect iPhone 11 Pro Max to the Internet Setting Your Mail and Other Accounts Set up Your iCloud with iPhone 11 Pro Max Get Your Apple ID

Synchronizing with iTunes How to Launch Apple Pay and Apple pay Set-Up How to get back to iPhone 11 Pro Max Home Screen How to Lock and Unlock iPhone 11 pro-Max Setting you need to know: Build your media library. up Your Device Security Controlling iPhone 11 Pro Max with your Voice Steps to Set/Change Your Device Language Customizing iPhone 11 Pro Max Control center Using the Control Centre Troubleshooting tips And many More... Then look no further! With this Book, you will Learn things you didn't know your iPhone can do.

## *IPad for Seniors* Rodale

With iOS 5, Apple added more than 200 new features to the iPad 2, but there's still no printed guide to using all its amazing capabilities. That' swhere this full-color Missing Manual comes in. You'll learn how to stuff your iPad with media, organize

your personal life, wirelessly stream content to and from your tablet, stay connected to friends, and much more. The important stuff Fill your iPad with music, movies, TV shows, eBooks, eMagazines, photos, and more. Go wireless. Sync content between your computer and iPad—no wires needed. Get online. Connect through WiFi or Wi-Fi  $+ 3G$ , and surf the Web using the iPad's new tabbed browser. Consolidate email. Read and send messages from any of your email accounts. Get social. Use built-in apps like iMessage, Twitter, and Ping to stay in touch. Store stuff in iCloud. Stash your content online for free, and sync up all your devices automatically. Interact with your iPad. Learn new finger moves and

## undocumented tips, tricks, and shortcuts. MobileReference

When you hear Apple TV you immediately think it is an actual TV that you are purchasing. But this is not the case. The Apple TV is actually a device that you will use to stream something a little similar to Amazon's Fire or Roku. It is a little black box that is about an inch and a half tall, just a little bit less than four inches, and it runs on a very similar platform to the iPad and the popular iPhones. You can download a list of apps and also games beyond the standard streaming video that you could get from Hulu, Netflix, Amazon, just to name a few. The Apple TV has been centered on various apps, and it is still able to stream multiple TV shows, movies straight to your HDTV, but this is just the tip of the iceberg on the features this box has been packed with. The box allows you to watch and stream podcasts, play your favorite game, stream your workout playlist, and much more. But what is important to note, to enjoy all these benefits this

box is ready to provide it will all depend on the apps that you have installed. Some of the apps you will use are free, and some will cost. Think of it this way; the Apple TV is able to turn your TV into a Smart TV. You can either rent your favorite movies or merely stream your collection from your iTunes  $a$ count. You could also stream movie shows from apps like Hulu Plus or Netflix; stream your music from the Pandora or Apple Music apps. I mean the list is endless on what the Apple TV can actually do for you. The Apple TV 4K has been designed with some of the fastest processors you could find, the same that powers the iPad Pro. The Apple TV box has been made to be as powerful as most laptops we use. It also has a fast graphics processor that has been designed with enough power that could turn the black box into a game console. Nothing sounds better than this. Apple has genuinely revamped the new generation, but this does not mean you have to throw away your older model, just the same thing they have been doing with iPhone. The third

generation is still available in the market for you to purchase.

**iPad 2 Survival Guide** Fehintola Otegbeye If there is anything you will need to really enjoy your iPad and iPhone, it is this two-in-one unbiased, simplified guide by a tech specialist on useful and mind-blowing tricks. This book is a combination of Jerry Freeman's books on iPad and iPhone 8 to help you unlock your iPad and iPhone 8 potentials. You don't get a printed manual when you buy an iPad or iPhone. Online, you can find an iCloud storage - Steps for using Apple Pay. . . And electronic PDF manual, but it's largely free of any lots more.Fact: This iPad and iPhone user manual is acknowledgment of the iPhone's flaws. The essence for you. Buy now! of this book, then, is to serve as the manual that should have accompanied the iPad and Phone. Some of the things this book cover are:Part 1- Setting up your iPad; including deleting and readding Touch ID fingerprints and transferring data from your old iPad to the new iPad using iTunes-Resolving Touch ID troubleshooting issues - Tips for using the iPad Camera; including using the

Apple Watch - Phone calls: Dialing, answering, voice control, voicemail, conference calling, text messaging, iMessages, MMS, and the Contacts (address book)- Connections: Describes the world beyond the iPhone and iPad itself - like the copy of iTunes on your Mac or PC that can fill up the iPhone and iPad with music, videos, and photos; and syncing the calendar, address book, mail settings, and Apple's iCloud service.Part 2- iPhone 8 tips and tricks- Full guide to using Siri - Managing